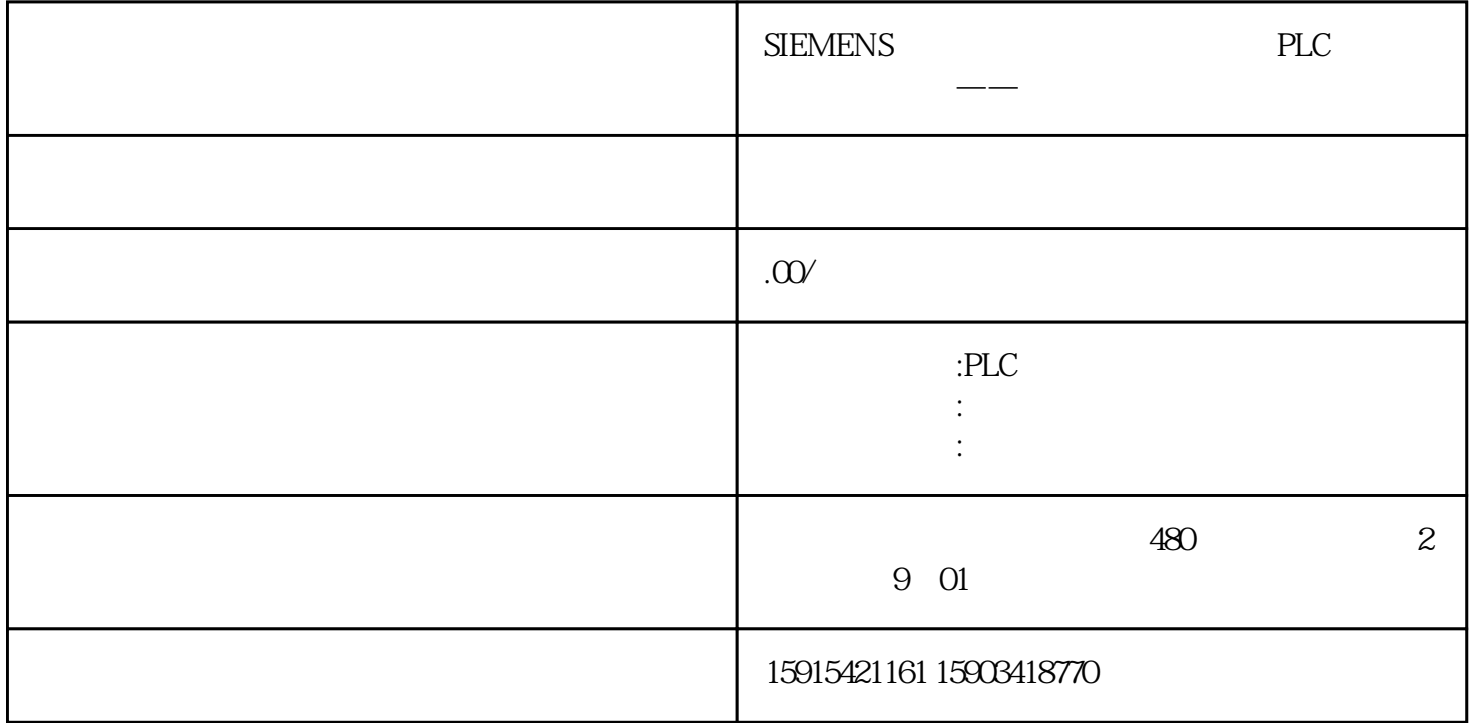

INAMICS V90

2

 $21$  2.1

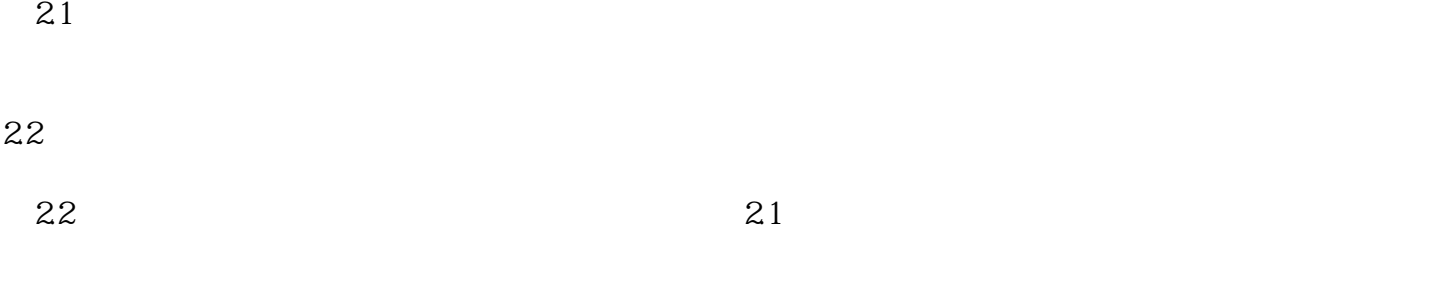

 $\text{5000/min}$   $\text{3000/min}$ 

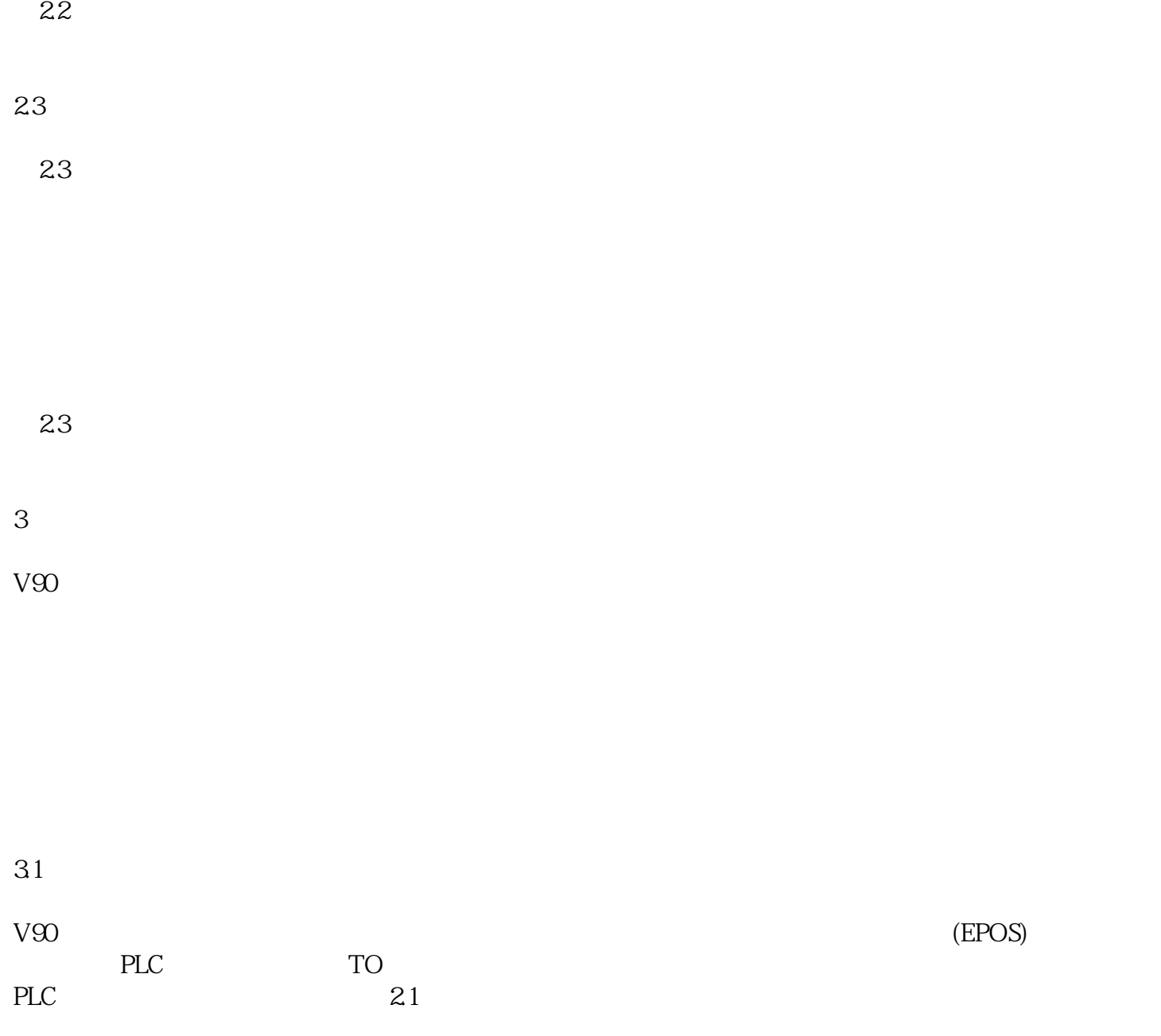

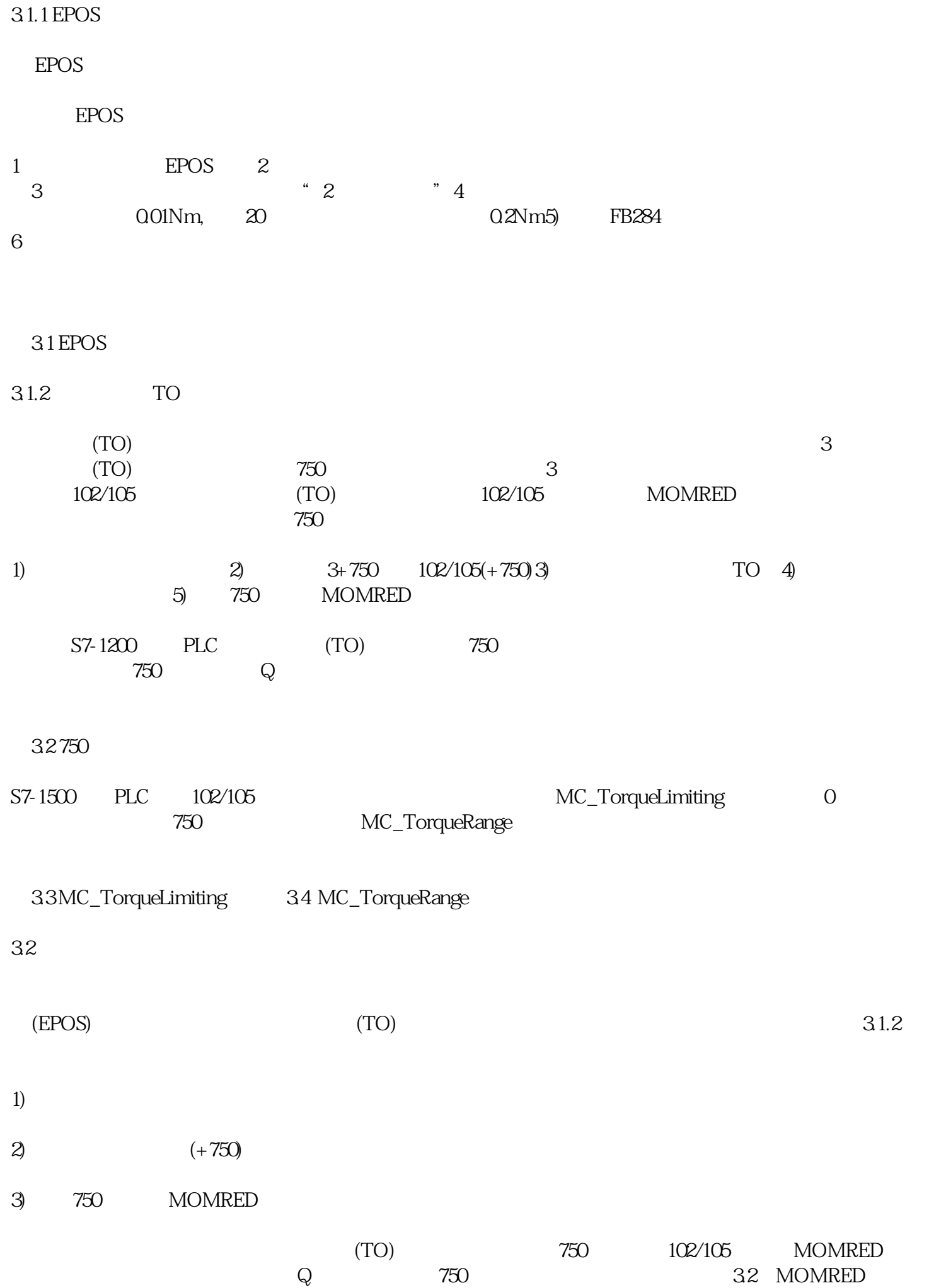

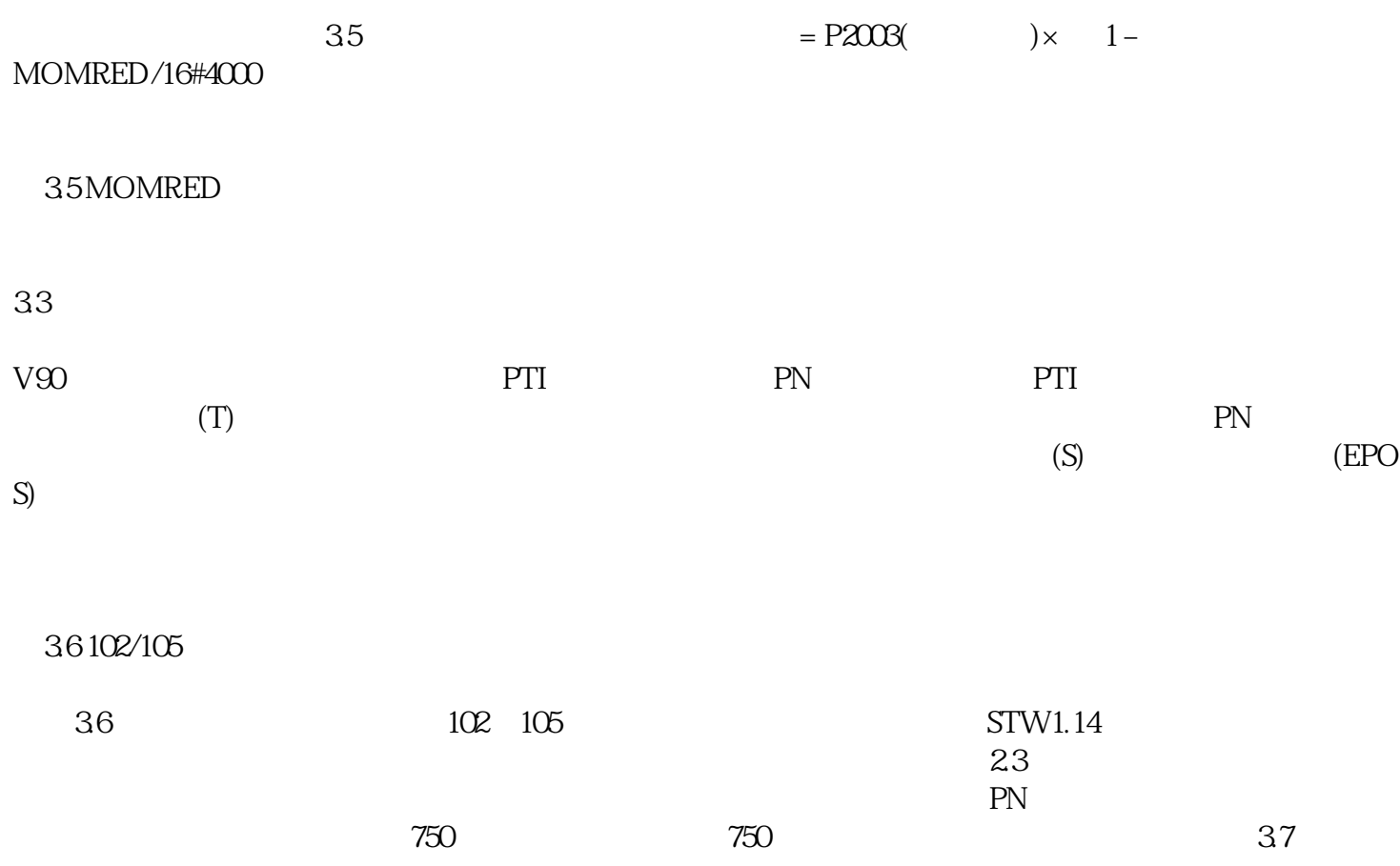

37750